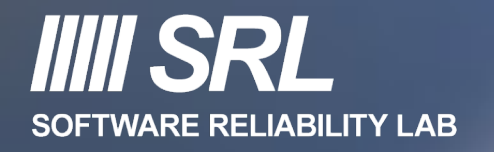

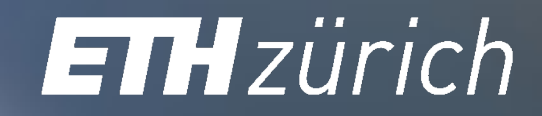

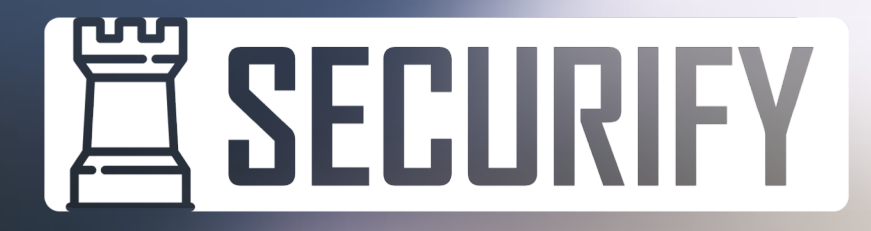

#### **Not Your Grandma's Smart Contract Verification**

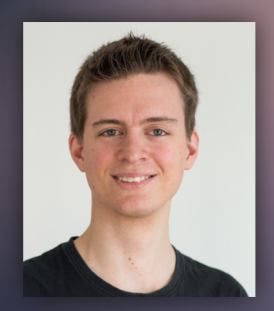

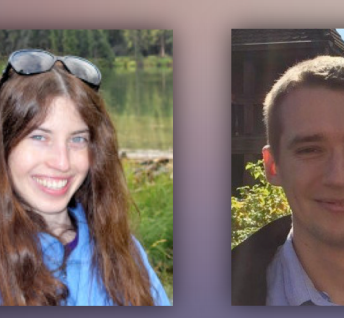

#### **Florian Buenzli Dana Drachsler-Cohen Andrei Dan**

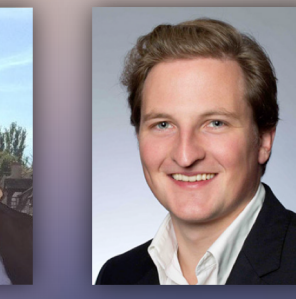

**Arthur Gervais**

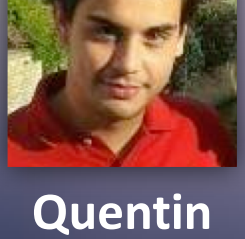

**Hibon**

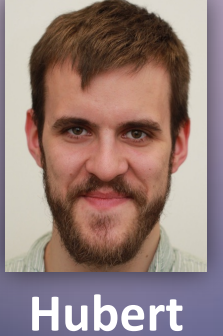

**Ritzdorf**

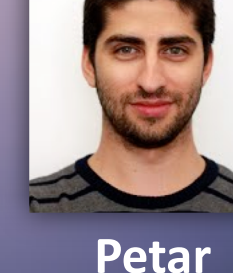

**Tsankov**

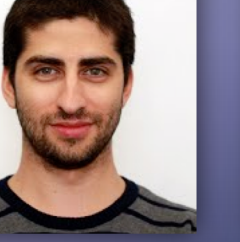

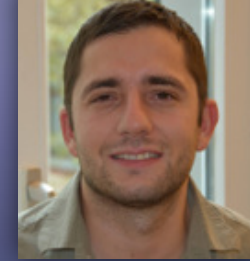

**Martin Vechev**

http://blockchainsecurity.ethz.ch

#### Smart Contract *Security Bugs* in the News

#### The DAO Attacked: Code Issue Leads to \$60 Million Ether Theft

Jun 17, 2016 at 14:00 UTC by Michael del Castillo

Ethereum • News • Ethereum

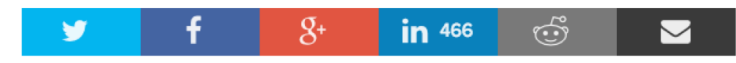

The DAO, the distributed autonomous organization that had collected over \$150m worth of the cryptocurrency ether, has reportedly been hacked, sparking a broad market sell-off.

A leaderless organization comprised of a series of smart contracts written on the ethereum codebase, The DAO has lost 3.6m ether, which is currently sitting in a separate wallet after being split off into a separate

#### **STON** The DAO Falls Victim to Cyber **Attack Leading Ethereum to Crash Over 20%**

The event is still ongoing as hackers have already stolen over 3.5 million ETH from the DAO's coffers.

Avi Mizrahi | Trading (CryptoCurrency) | Friday, 17/06/2016|12:45 GMT

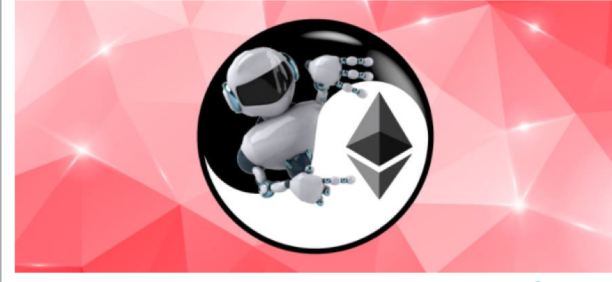

**Photo: Finance Magnates** 

Share this article **y** f in G+

# Smart Contract *Security Bugs* in the News

#### The DAO Attacked: Code Issue Leads to \$60 Million Ether Theft Jun 17, 2016 at 14:00 UTC by Michael del Castillo Ethereum • News • Ethereum in 466  $\blacktriangleright$ وتبعبهم The DAO, the distributed autonomous organization that had collected over \$150 ether, has reportedly been hacked, sparking a broad market sell-off. second heist this week A leaderless organization comprised of a series of smart contracts written on the DAO has lost 3.6m ether, which is currently sitting in a separate wallet after being The DAO Falls Victim to Cyber Smart contract coding company Parity has issued a security alert, **Attack Leading Ethereum to** warning of a vulnerability in **Crash Over 20%** version 1.5 or later of its wallet The event is still ongoing as hackers have already software. stolen over 3.5 million ETH from the DAO's coffers.

#### Avi Mizrahi | Trading (CryptoCurrency) | Friday, 17/06/2016|12:45 GMT

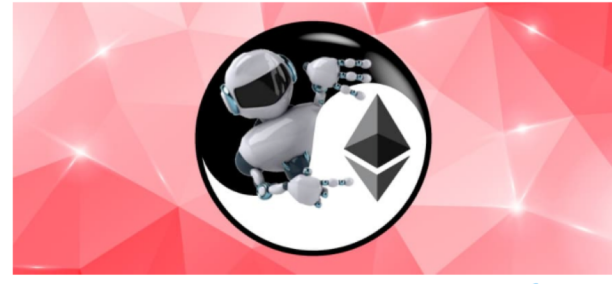

**Photo: Finance Magnates** 

Share this article **y** f in G+

Hackers have stolen \$32 million in Ethereum in the

So far, 150,000 ethers, worth \$30 million (£23 million), have been reported by the company as stolen, data confirmed by Etherscan.io.

www.jamesedition.com

**SECNBC CYBERSECURITY** TECH | MOBILE | SOCIAL MEDIA | ENTERPRISE | CYBERSECURITY | TECH GUIDE \$32 million worth of digital currency ether stolen by hackers - Around 153,000 ether tokens worth \$32.6 million were taken by hackers on Wednesday. llet was exploited by hackers. lay where \$7 million worth of ether ET Thu, 20 July 2017

Search Quotes, News & Video  $\quad \mathsf{Q}$ 

#### n worth of ethereum er hacker attack

arity's wallet software

e been

tract coding company Parity yesterday issued a security alert, warning of a vulnerability in version 1.5 or later of its wallet software. According to the company, so far 150,000 ethers have been stolen, worth nearly \$35 million at current price levels. The amount of the stolen ether has been confirmed by Etherscan.io.

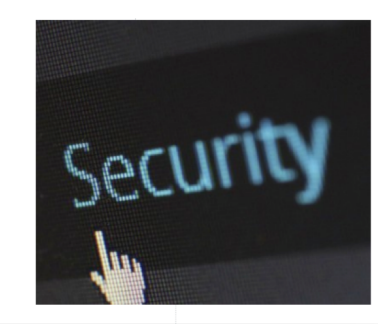

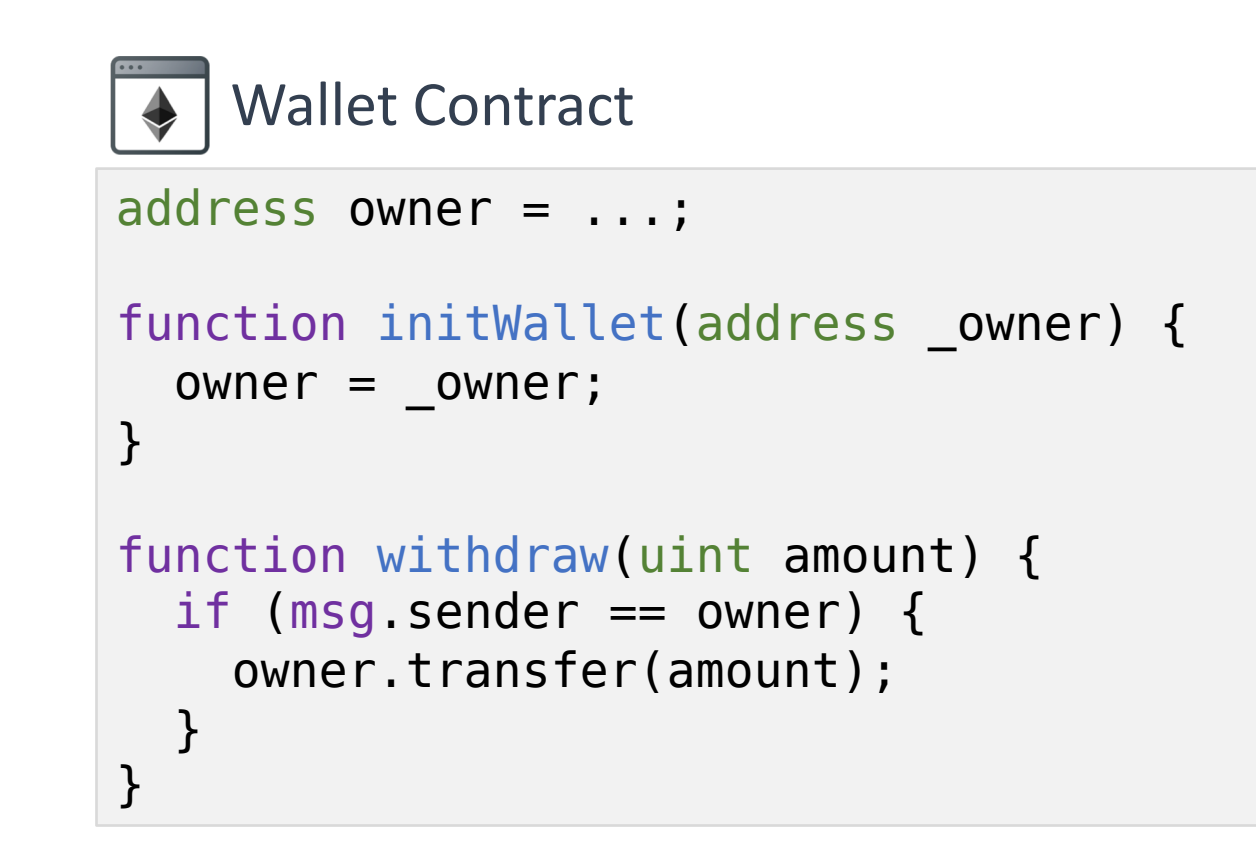

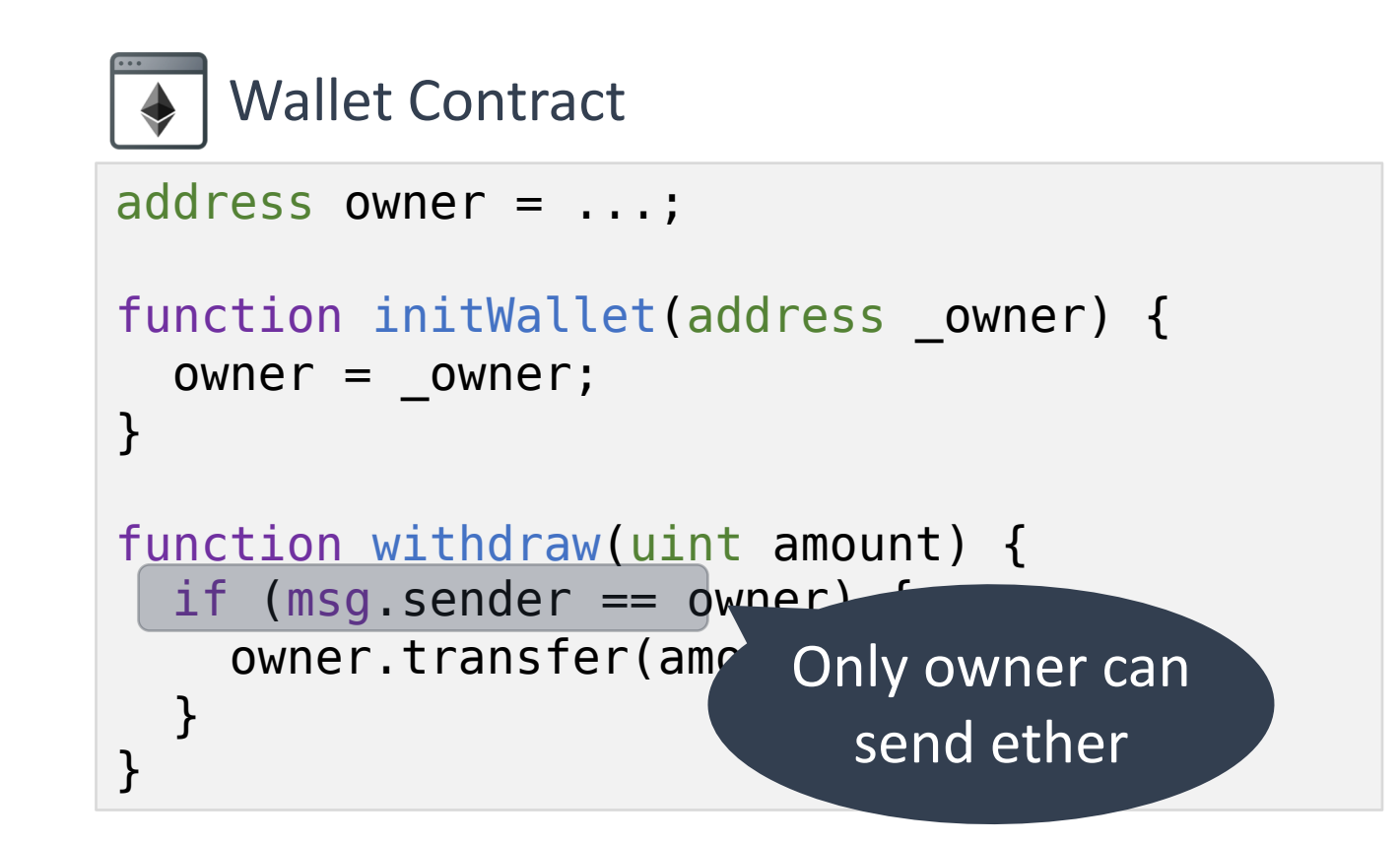

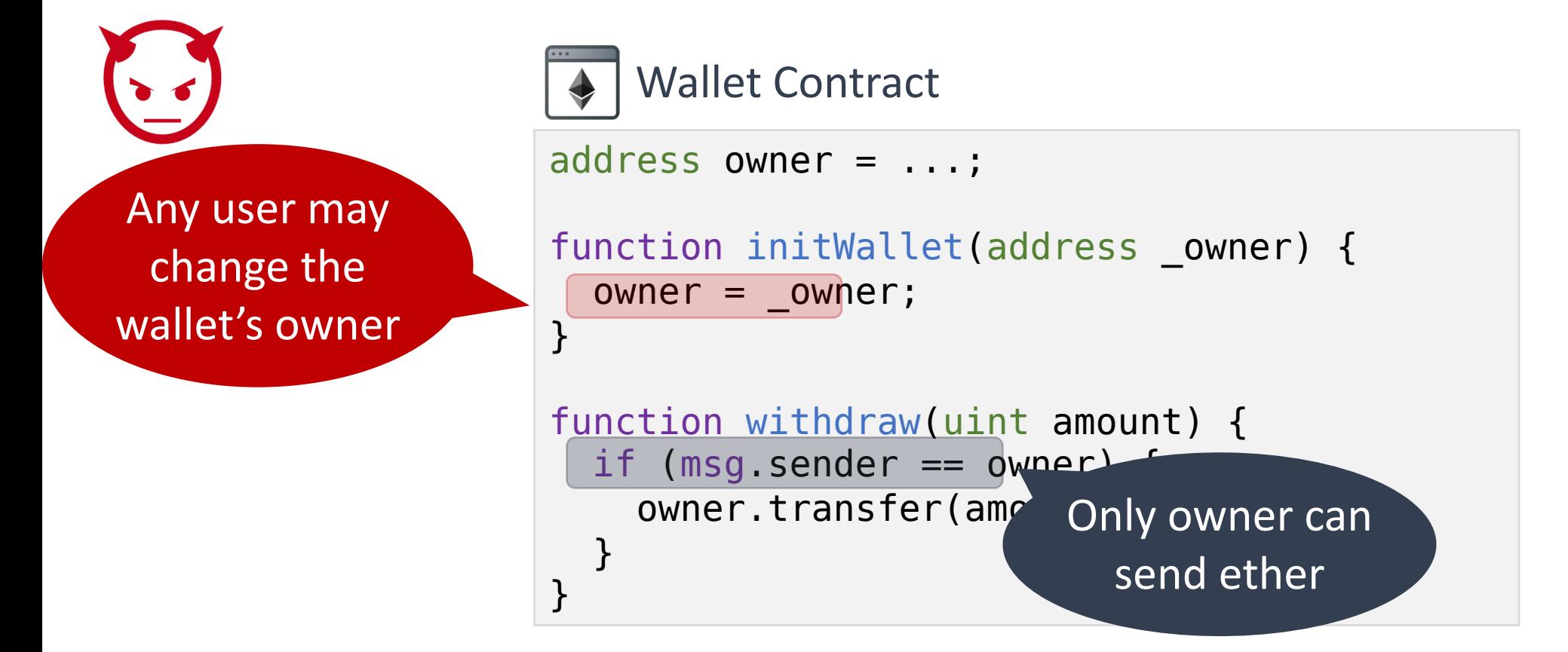

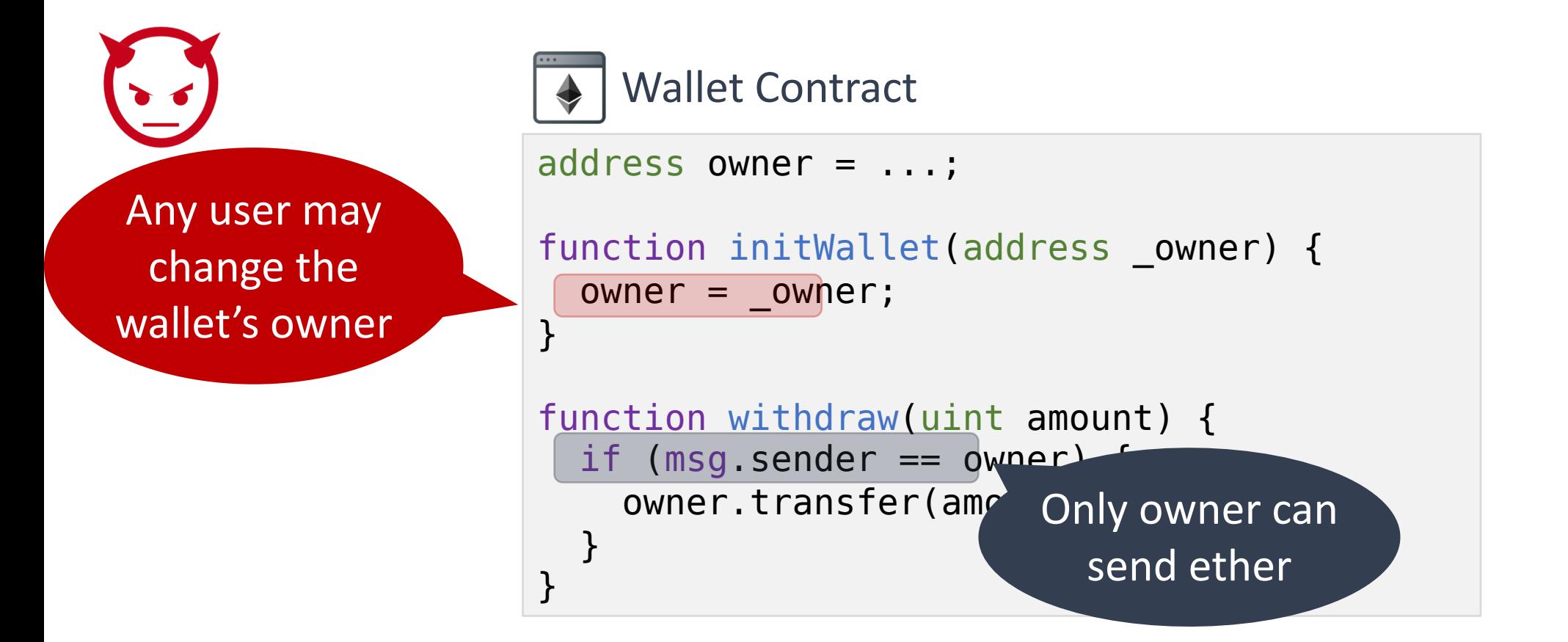

#### An attacker used a similar bug to *steal \$30M* in July

```
MultiWallet Contract
uint[256] m_owners;
function initMultiowned(address[] _owners) 
only_uninitialized {
  m numOwners = owners.length + 1;m_ owners[1] = uint(msg.sender);
  …
}
```
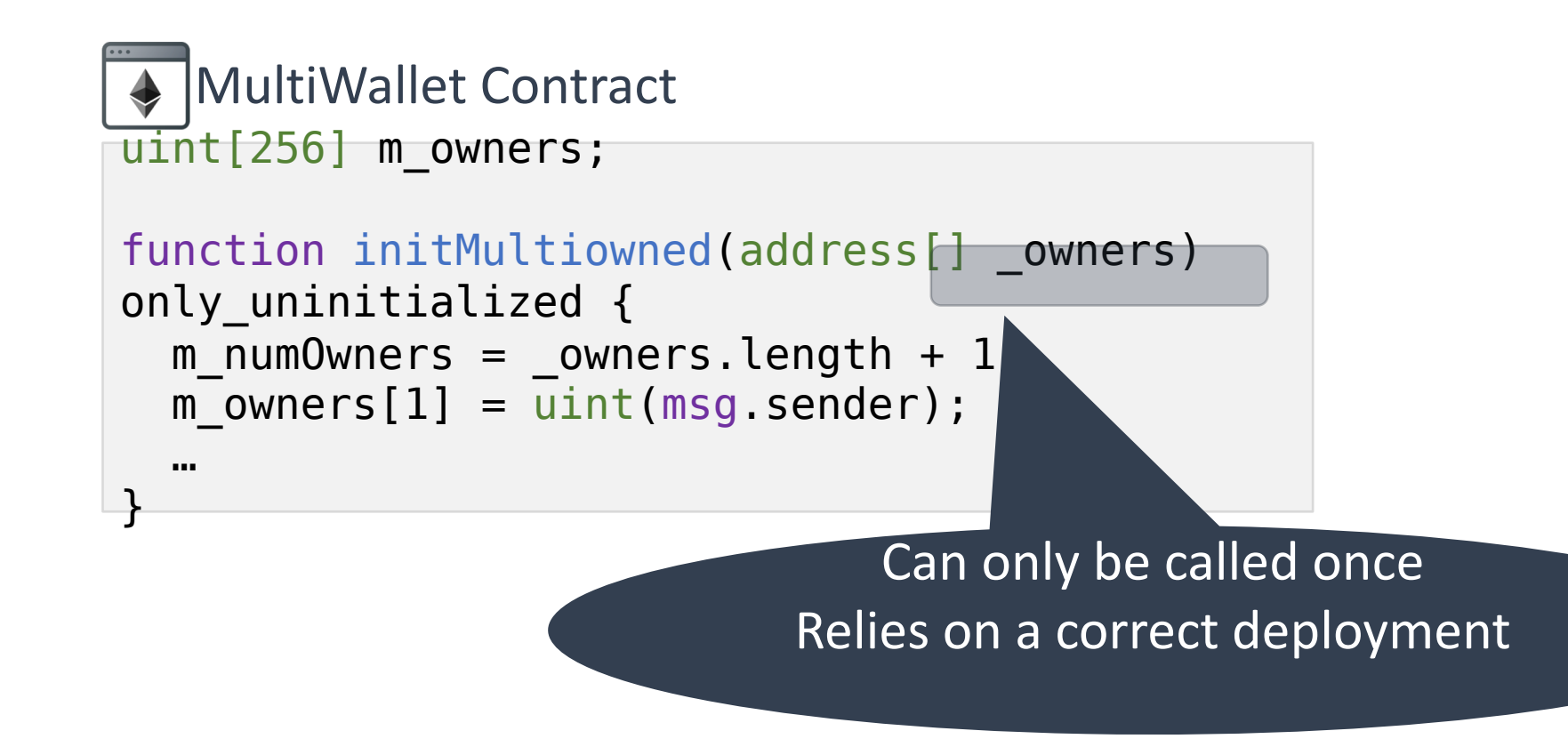

No check inside the function

```
MultiWallet Contract
uint[256] m_owners;
function initMultiowned(address[] _owners)
only_uninitialized {
  m numOwners = owners.length + 1m_ owners[1] = uint(msg.sender);
  …
}
                               Can only be called once
                           Relies on a correct deployment
```
No check inside the function

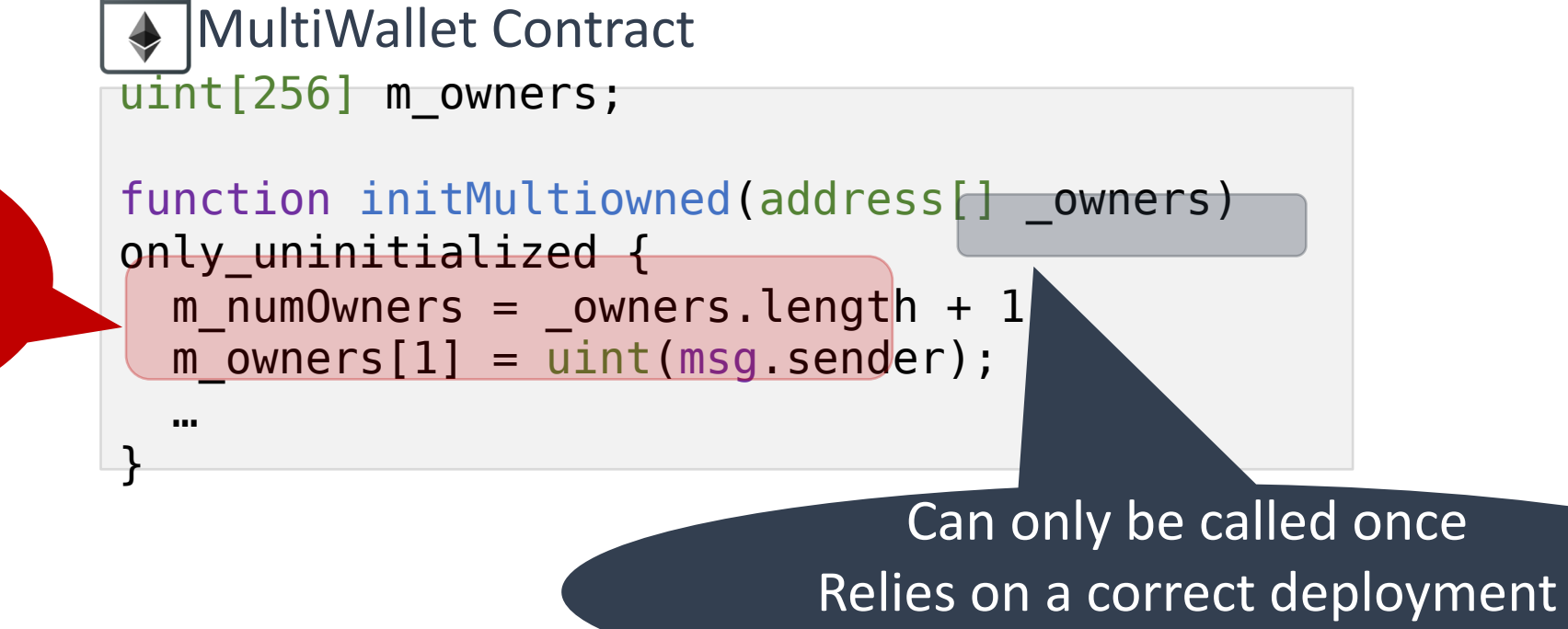

#### \$152 million currently frozen as a result

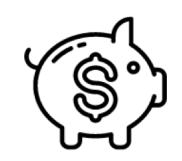

Unexpected ether flows

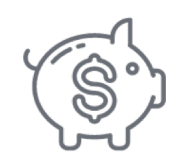

Unexpected ether flows

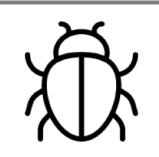

Insecure coding, such as unprivileged writes *(e.g., Multisig Parity bug)*

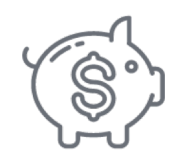

Unexpected ether flows

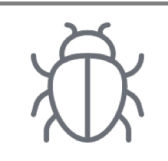

Insecure coding, such as unprivileged writes *(e.g., Multisig Parity bug)*

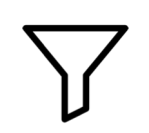

Use of unsafe inputs (e.g., reflection, hashing, …)

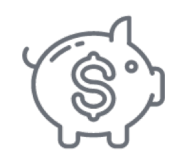

Unexpected ether flows

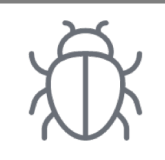

Insecure coding, such as unprivileged writes *(e.g., Multisig Parity bug)*

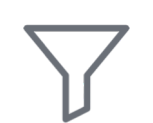

Use of unsafe inputs (e.g., reflection, hashing, …)

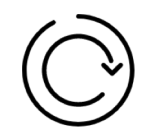

Reentrant method calls *(e.g., DAO bug)*

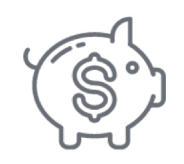

Unexpected ether flows

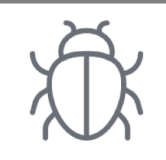

Insecure coding, such as unprivileged writes *(e.g., Multisig Parity bug)*

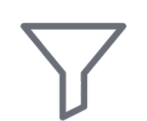

Use of unsafe inputs (e.g., reflection, hashing, …)

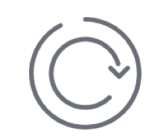

Reentrant method calls *(e.g., DAO bug)*

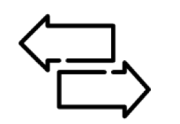

Manipulating ether flows via transaction reordering

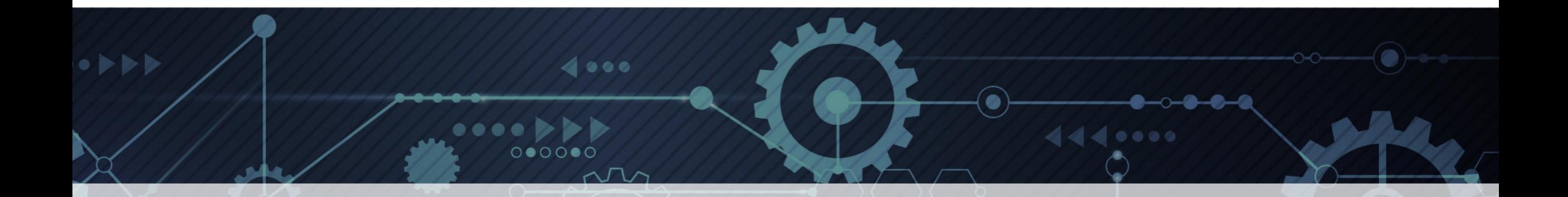

# Automated Security Analysis

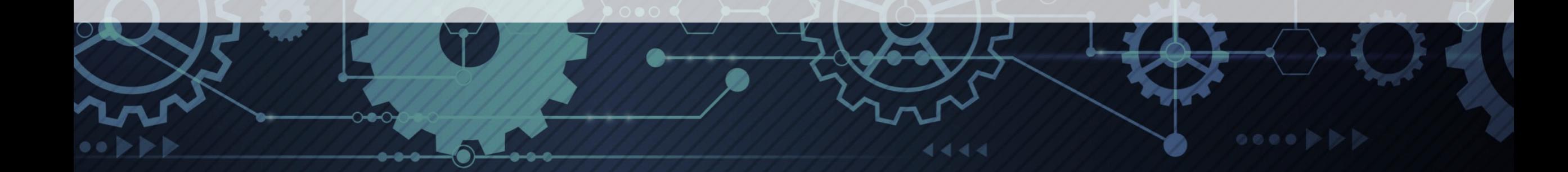

#### Automated Security Analysis Approaches

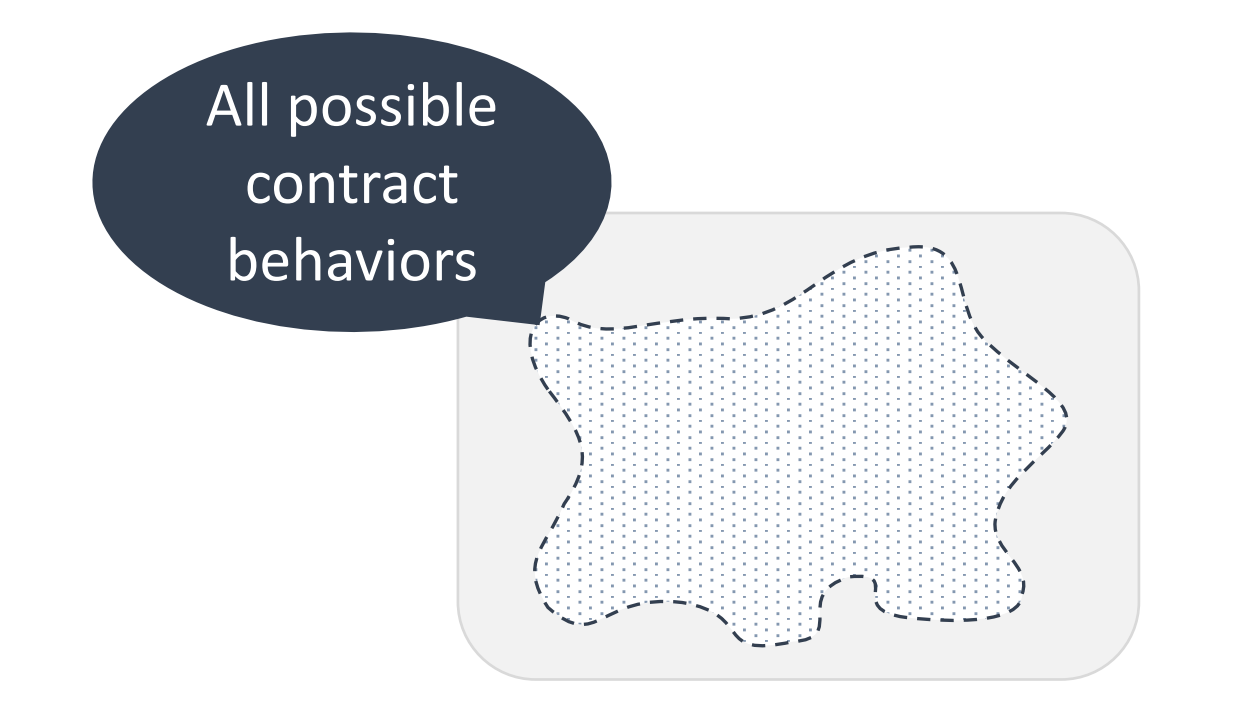

#### Automated Security Analysis Approaches

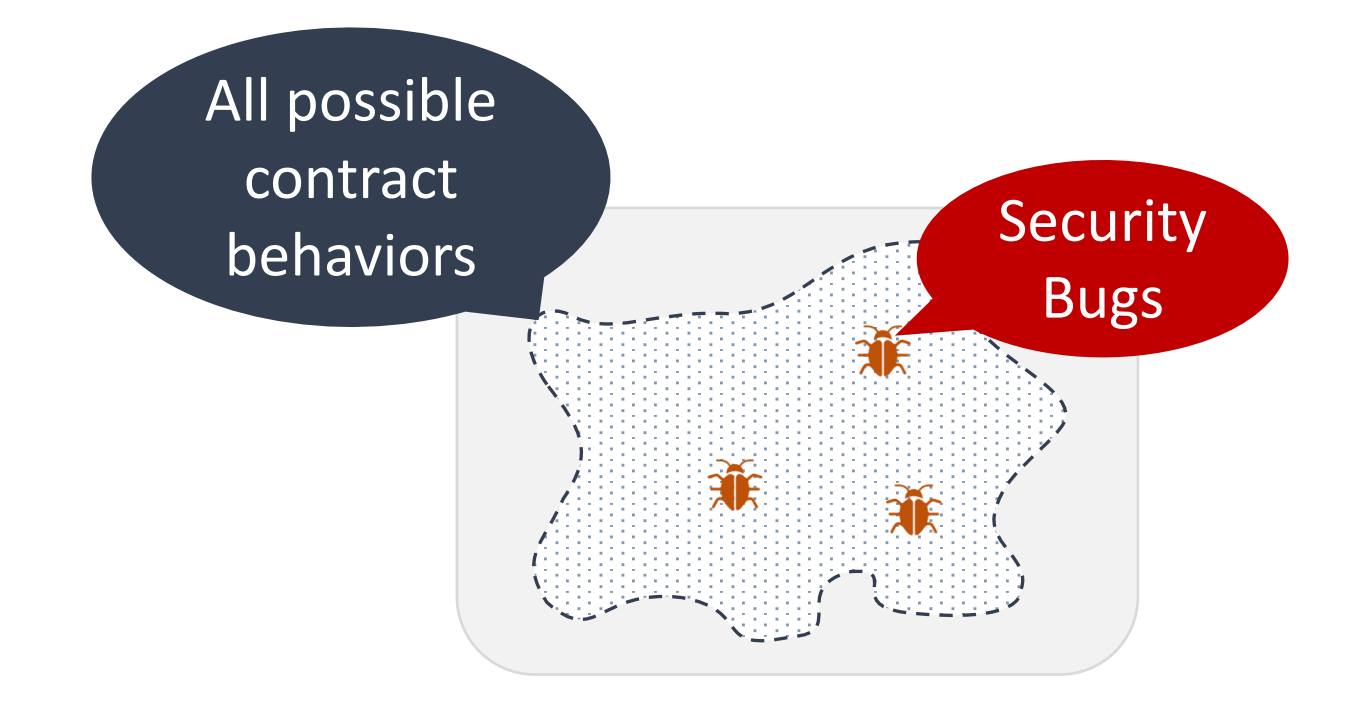

#### Automated Security Analysis Approaches

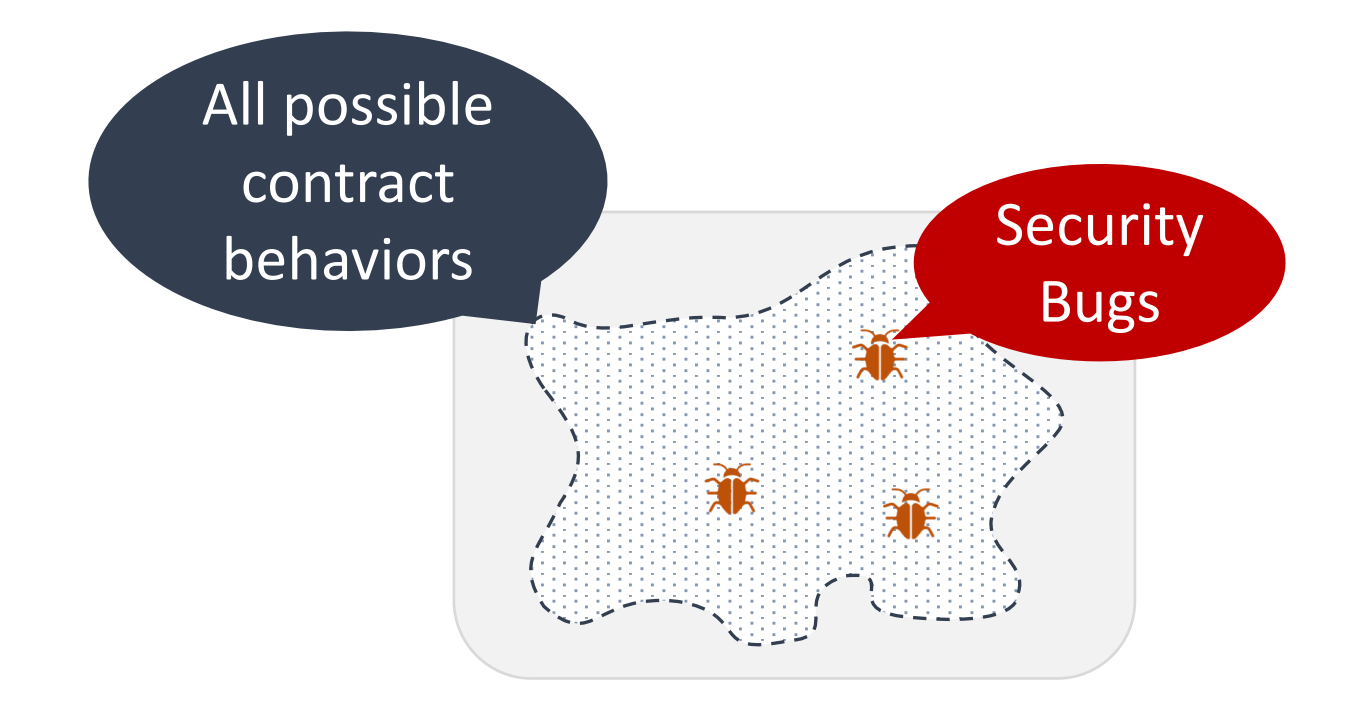

#### **Problem**: Cannot enumerate all possible contract behaviors…

## Security Analysis Approaches

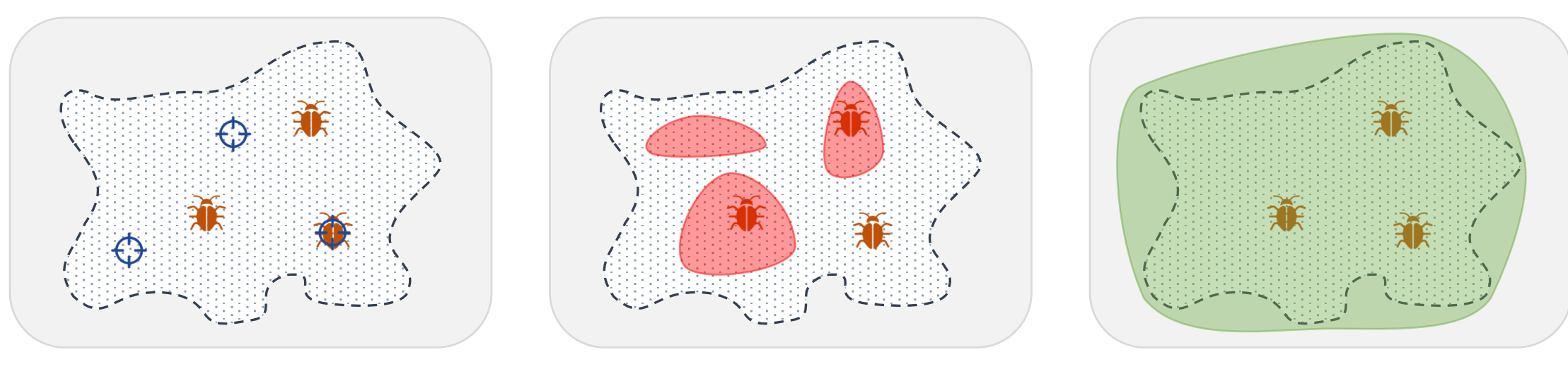

Testing Dynamic (symbolic) analysis Automated verification

Report true bugs Can miss bugs

Report true bugs Can miss bugs

Can report false alarms No missed bugs

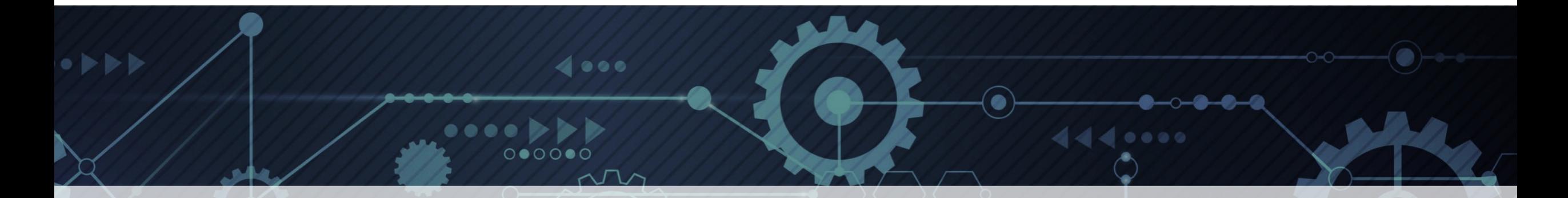

#### Current State of Automated Analysis for Ethereum Smart Contracts

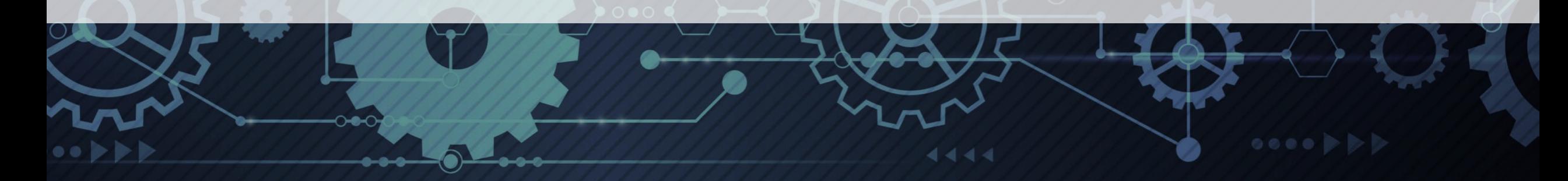

## Security Analysis Approaches

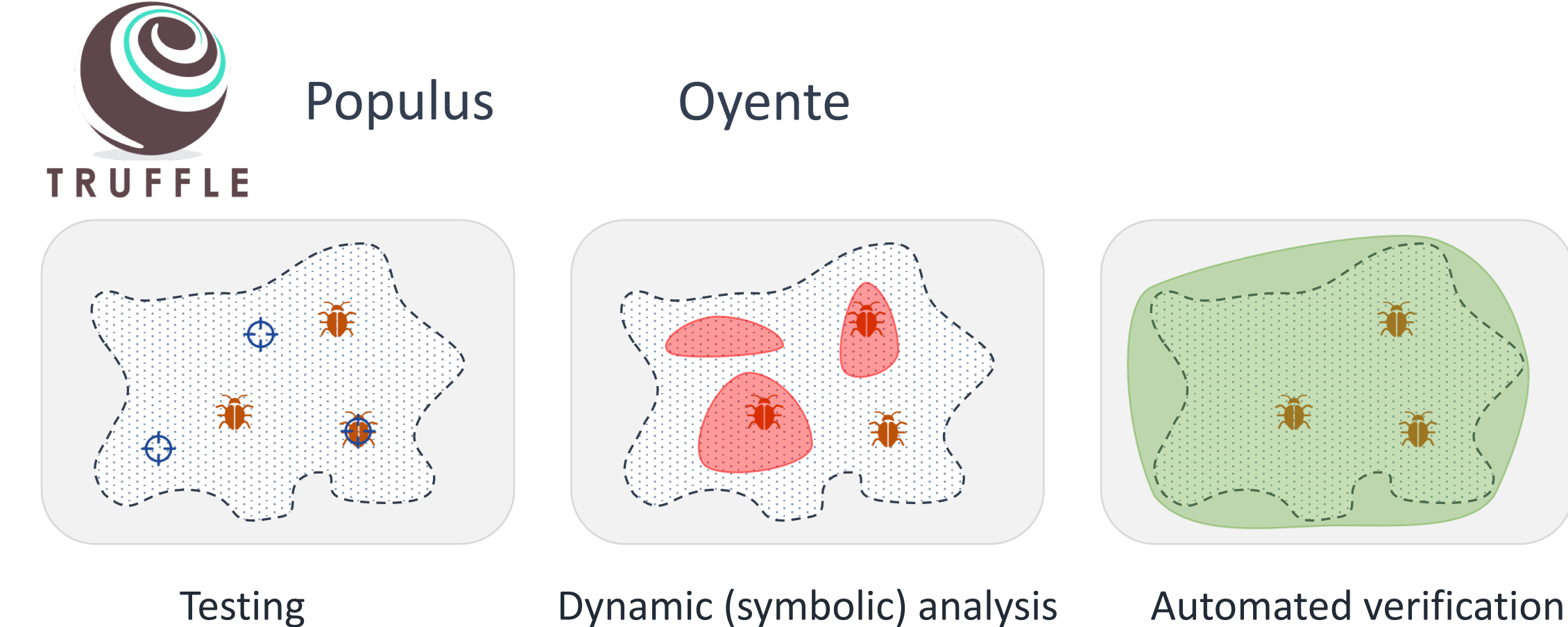

Report true bugs Can miss bugs

Report true bugs Can miss bugs

Can report false alarms No missed bugs

# Security Analysis Approaches

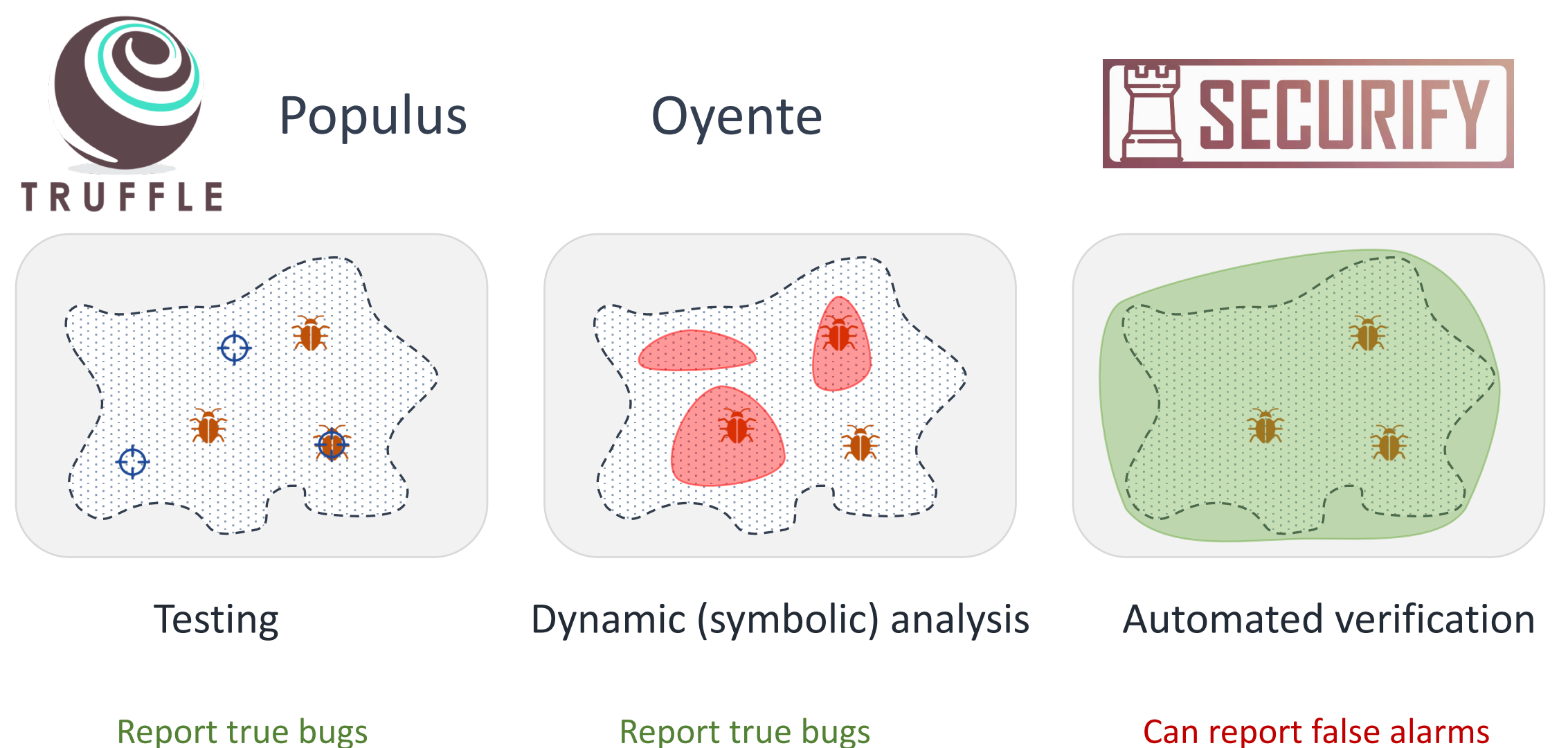

Can miss bugs

Report true bugs Can miss bugs

Can report false alarms No missed bugs

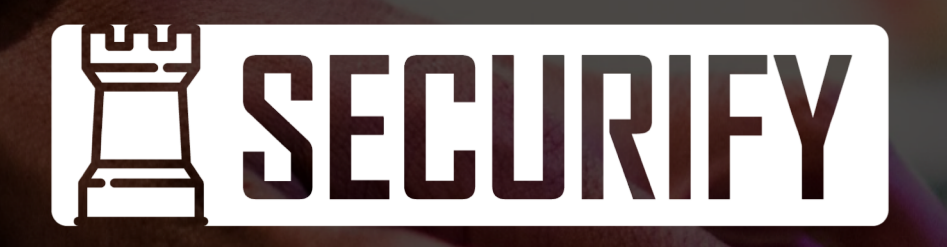

Fully *automated*, one-click, *formal verification* system for Ethereum smart contracts

#### www.securify.ch

#### Securify: Under the Hood

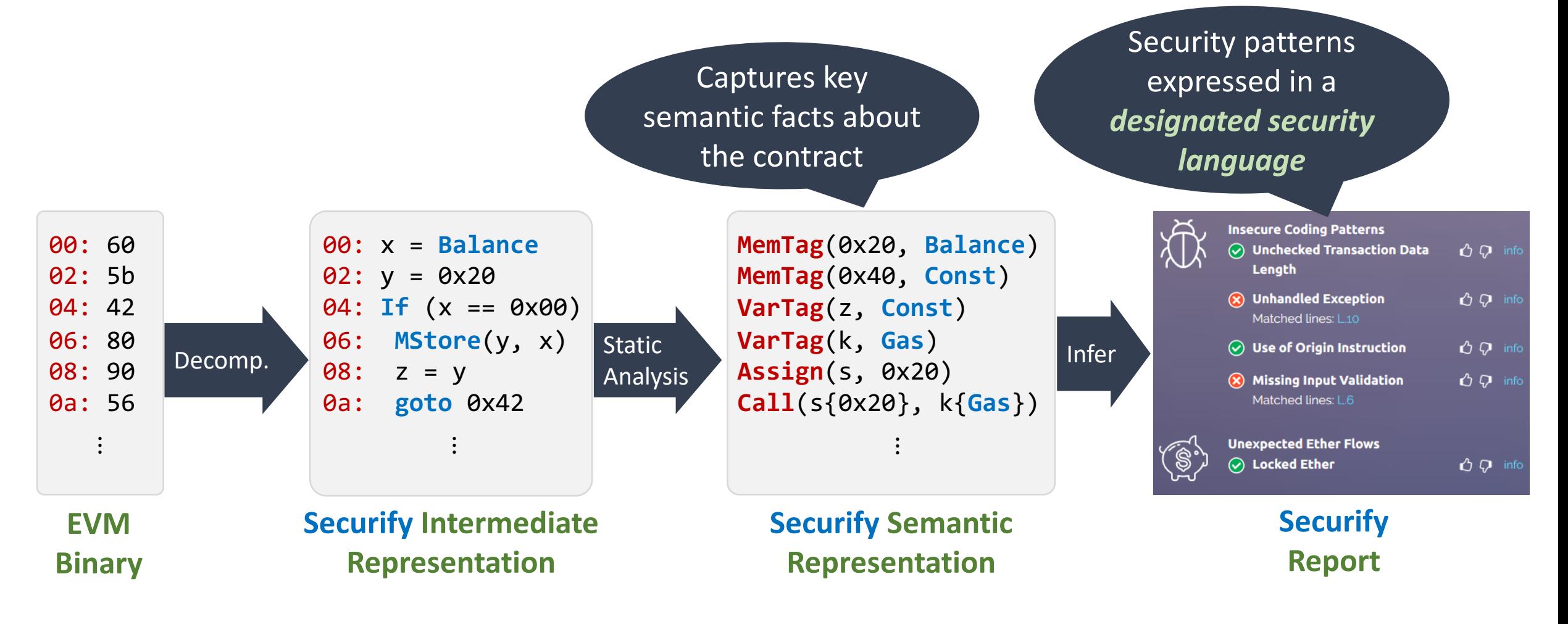

#### Securify: Under the Hood

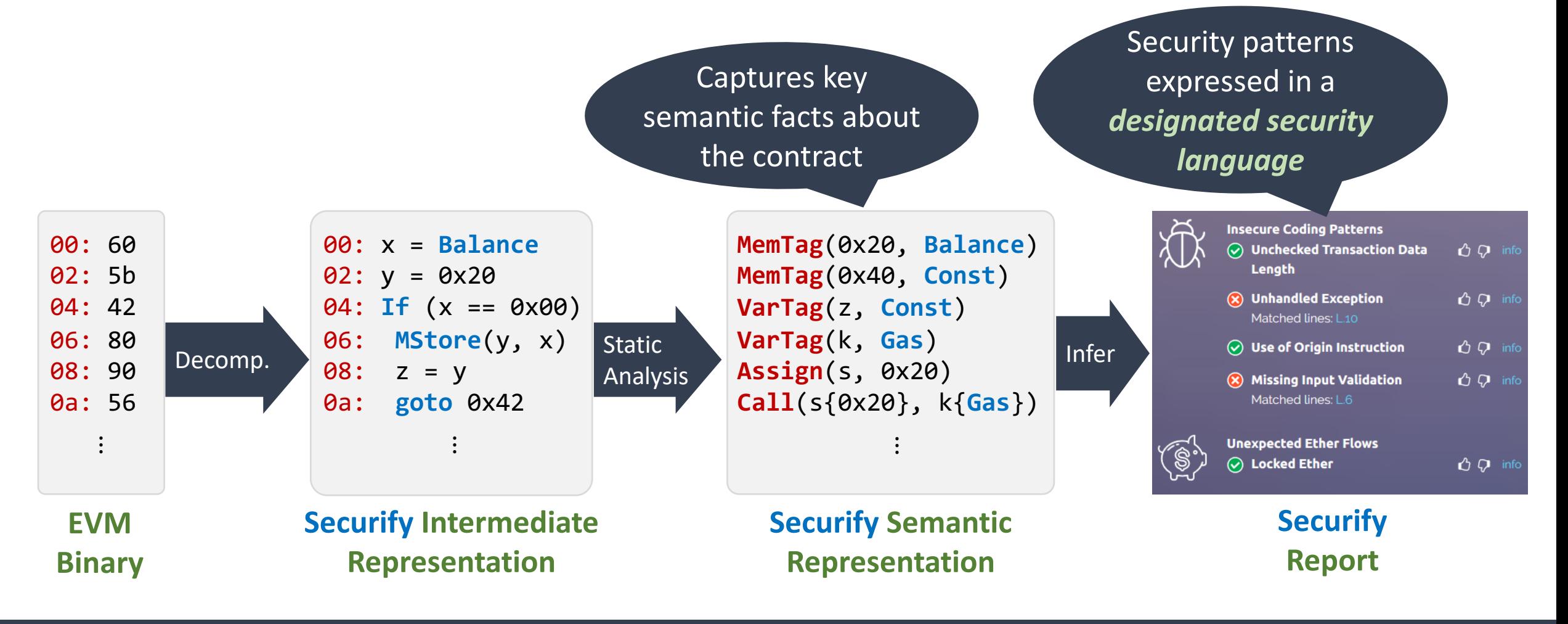

Fully automated, easily extensible

# **ChainSecurity**

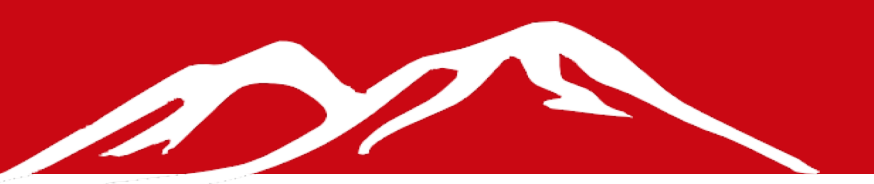

#### Swiss-based startup that provides intelligent security solutions for *blockchains* and *smart contracts*

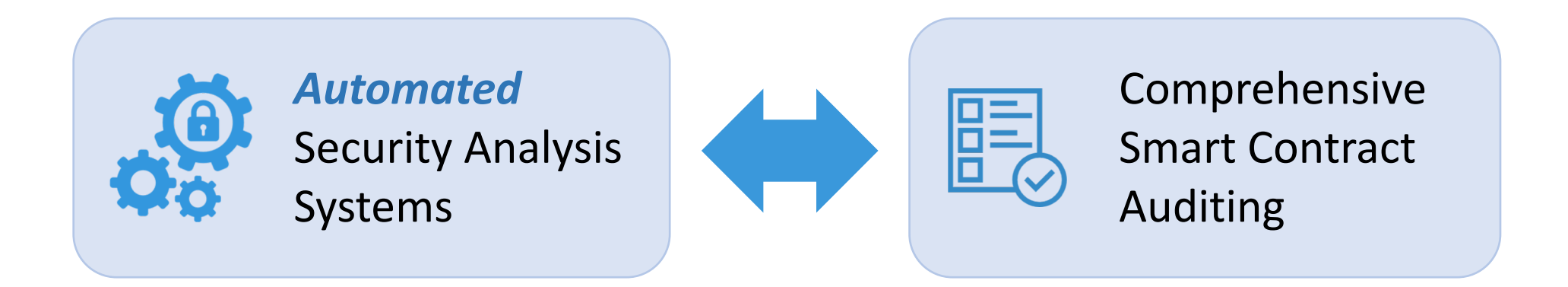

#### **https://chainsecurity.com**

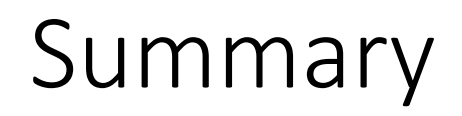

#### **Research Product**

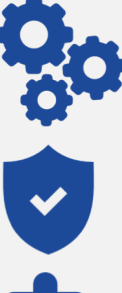

Fully automated

Strong guarantees

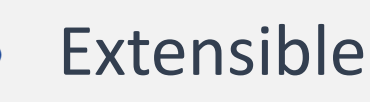

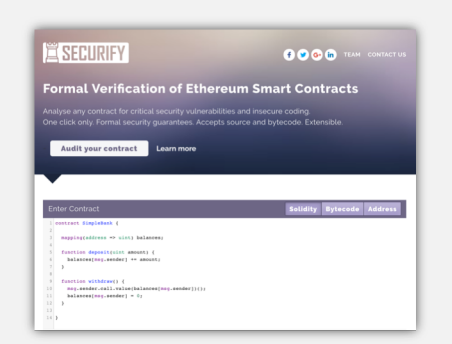

https://www.securify.ch

Get in touch with our team of *security* / *blockchain* / *program analysis* experts

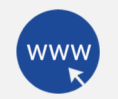

https://chainsecurity.com

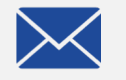

contact@chainsecurity.com

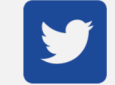

@chain\_security

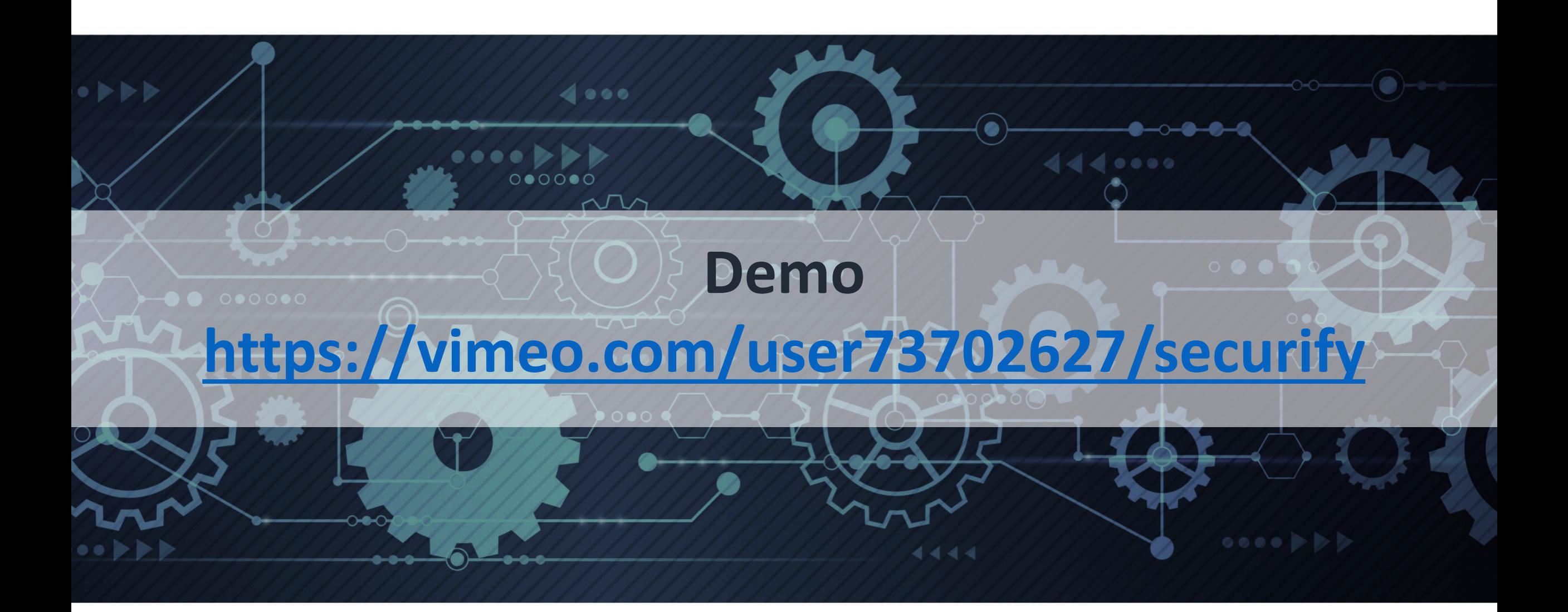